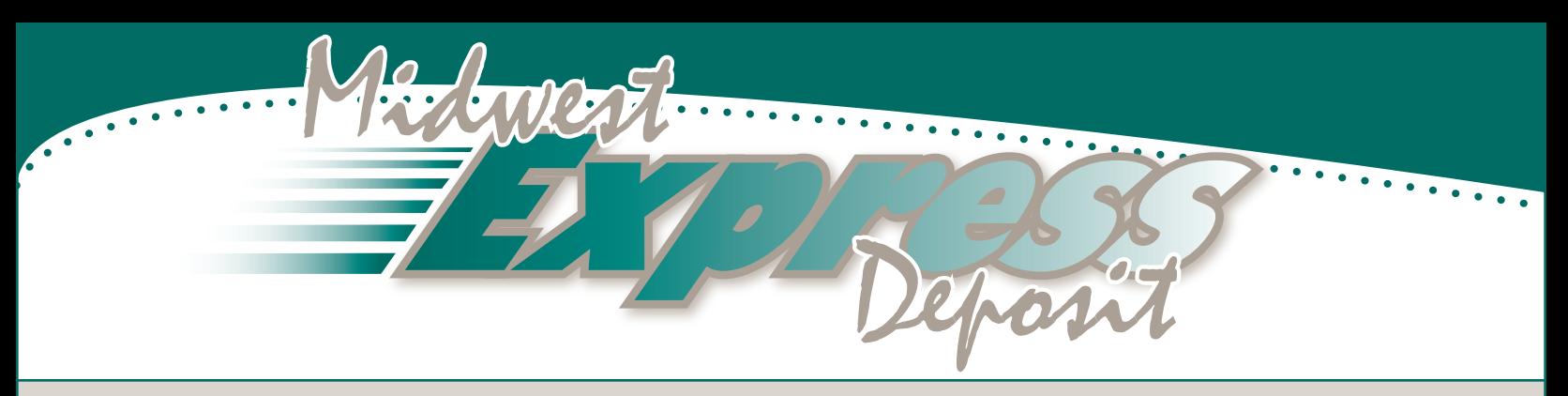

*With Midwest Express Deposit you can deposit checks electronically from your desktop.*

## *How does Midwest Express Deposit work?*

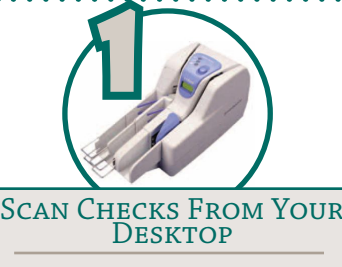

Using the scanner provided to you, simply scan both sides of the checks with one single pass.

Prepare the Deposit After scanning your deposit, view images of the checks on your PC. The amounts are automatically read and the deposit is totaled.

2

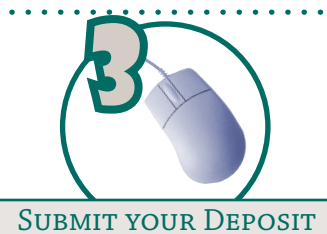

After clicking "Submit Deposit", your deposit is electronically sent to Midwest Bank through a secure internet connection.

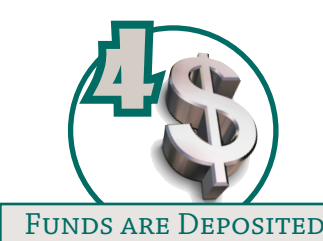

Verify your deposit has been received using Online Banking. Access these funds sooner than traditional deposits.

# *What does this mean for YOU?*

#### *• Make Deposits Anytime*

Enjoy the convenience of making deposits with Midwest Express Deposit 24 hours a day, 7 days a week, even make deposits on weekends! You'll see credit to your account on the next business day!

### *• Cut Employee Trips to the Bank*

Having an employee take time out of their day to take the deposit to the bank can add up, in lost efficiency and mileage reimbursement. Making deposits from your office will eliminate those trips!

#### *• Consolidate Funds from Remote Locations into One Bank*

With Midwest Express Deposit, location is no longer a concern! Check deposits can easily be made from any office or storefront, streamlining your cash flow.

### *Is Midwest Express Deposit for you?*

*Does your business...* Make deposits that consist of primarily checks? Have multiple locations? Make deposits after normal bank hours? Pay your employees to take deposits to the bank?

*If you answered YES to any of the above questions, stop by Midwest Bank to learn more about Midwest Express Deposit.*

### *What you will need:*

- PC with the current version of Microsoft XP or 2000 and a USB 2.0 port.
- Desktop check scanner & software
- Internet Connection
- Account with Midwest Bank with Access to Business Online Banking

## *www.midwestbank.com*